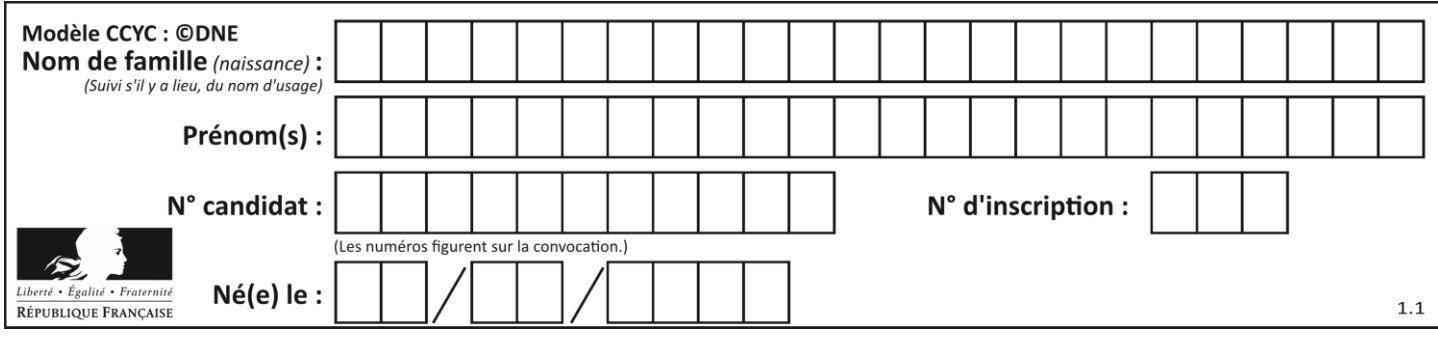

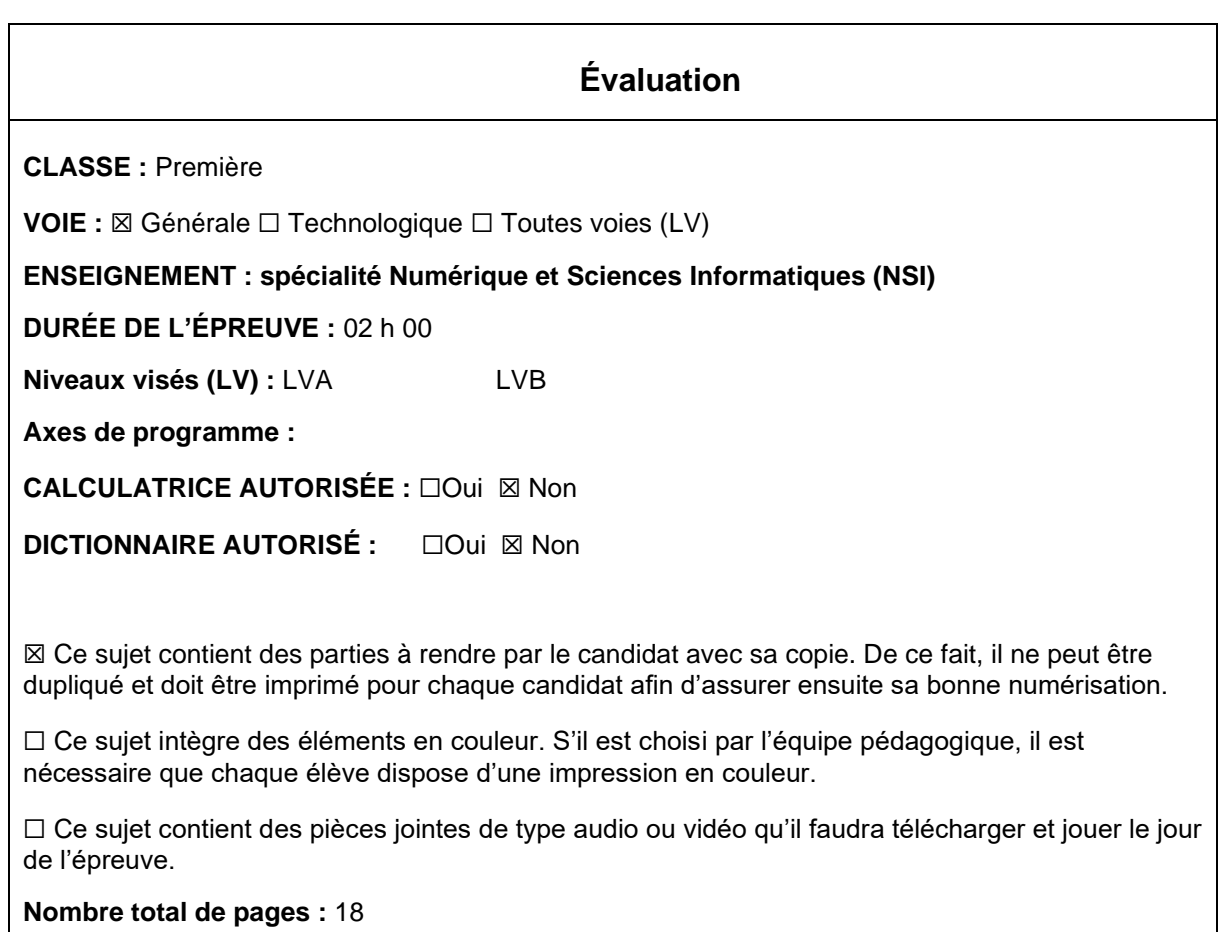

L'épreuve consiste en 42 questions, rangées en 7 thèmes.

Pour chaque question, le candidat gagne 3 points s'il choisit la bonne réponse, perd 1 point s'il choisit une réponse fausse. S'il ne répond pas ou choisit plusieurs réponses, il ne gagne ni ne perd aucun point.

Le total sur chacun des 7 thèmes est ramené à 0 s'il est négatif.

La note finale s'obtient en divisant le total des points par 6,3 et en arrondissant à l'entier supérieur.

# **Le candidat indique ses réponses aux questions en pages 3 et 4. Seules les pages 1 à 4 sont rendues par le candidat à la fin de l'épreuve, pour être numérisées.**

Les questions figurent sur les pages suivantes.

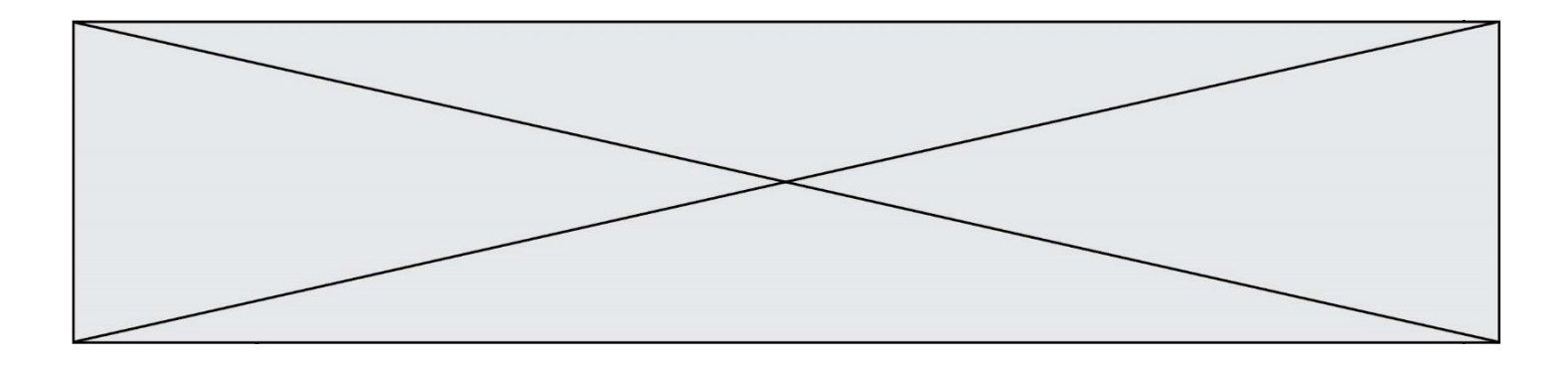

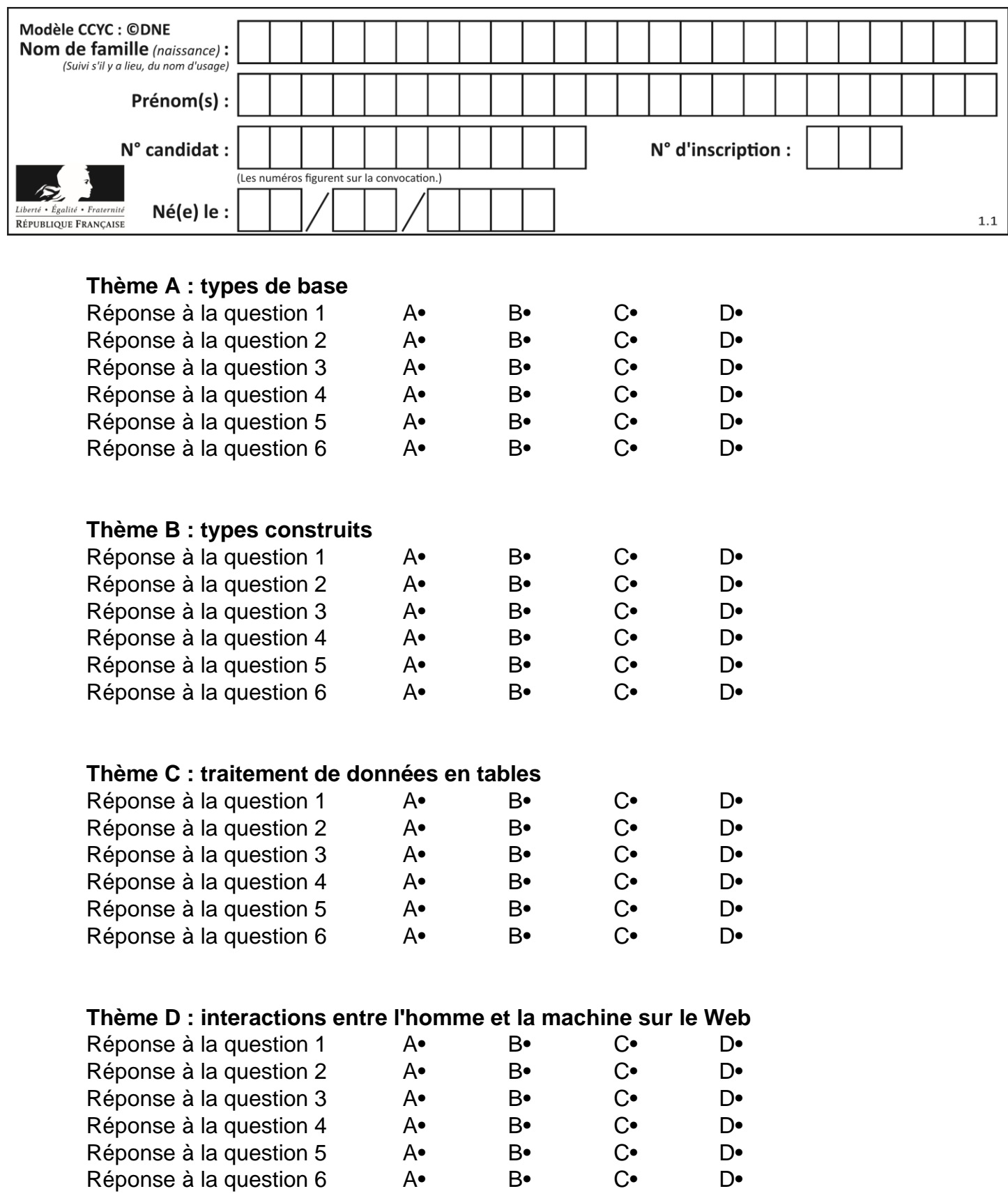

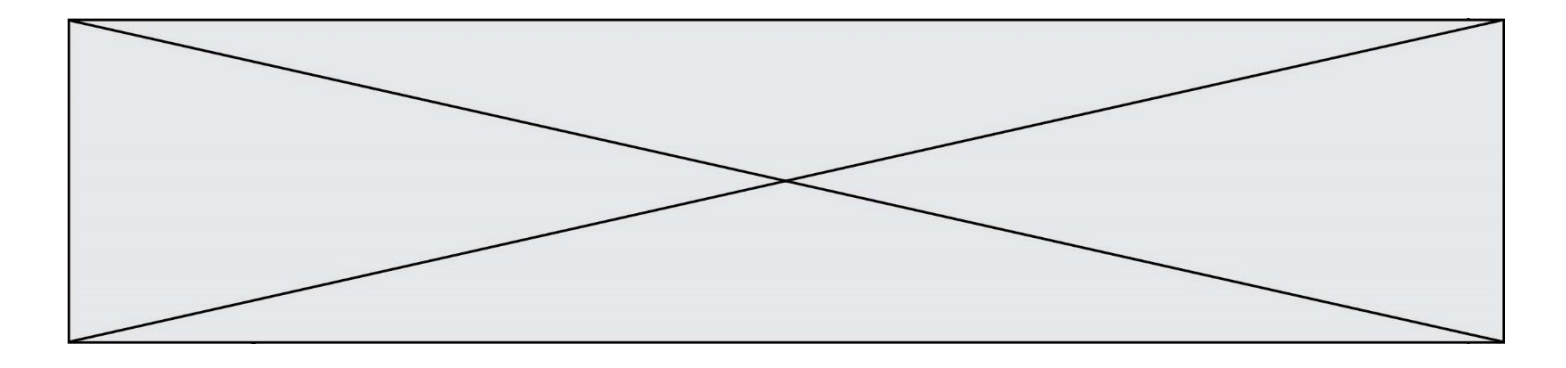

# **Thème E : architectures matérielles et systèmes d'exploitation**

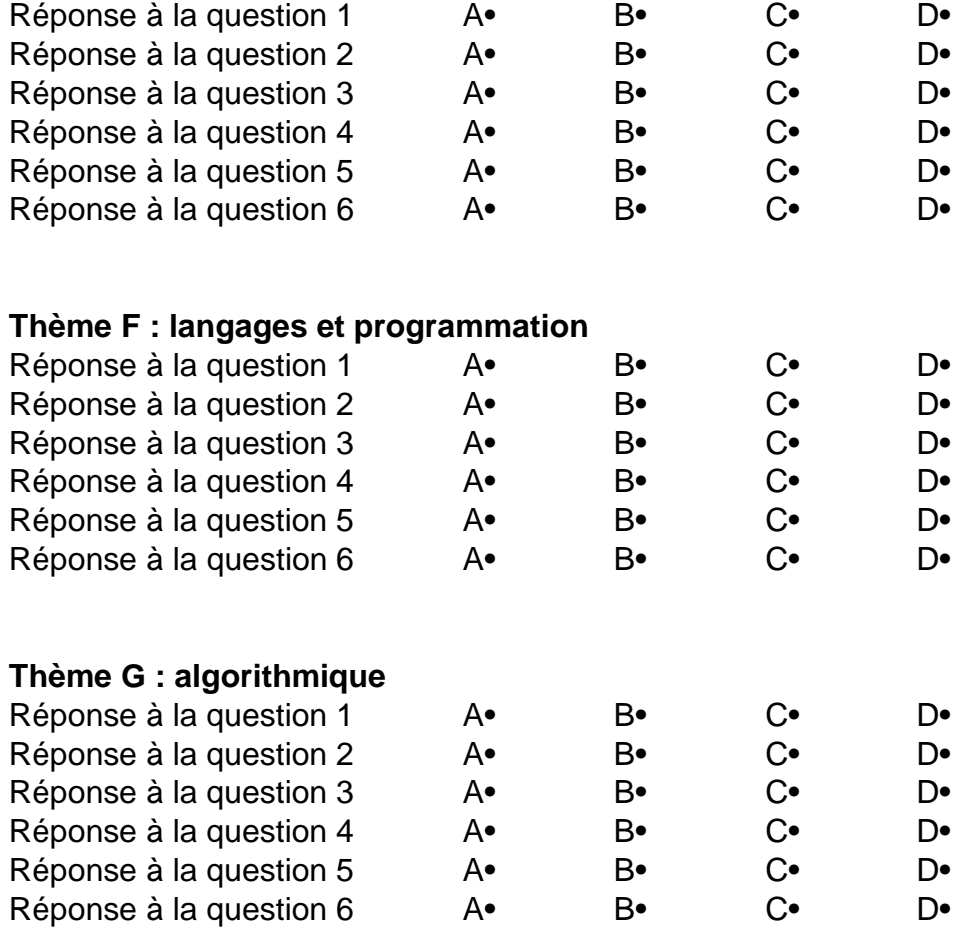

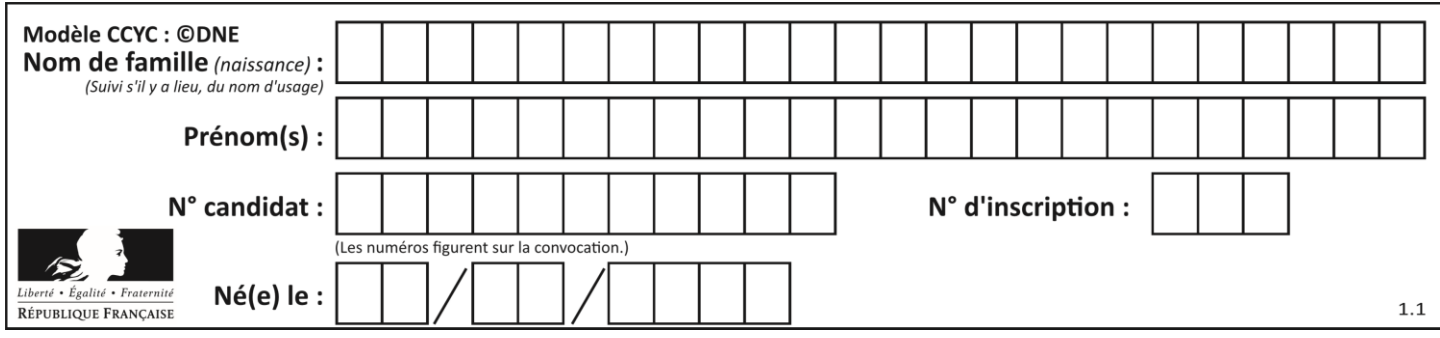

# **Thème A : types de base**

#### **Question A 1**

Le codage d'une couleur se fait à l'aide de trois nombres compris chacun, en écriture décimale, entre 0 et 255 (code RVB).

La couleur « vert impérial » est codée, en écriture décimale, par (0, 86, 27).

Le codage hexadécimal correspondant est :

### *Réponses*

- A (0, 134, 39)
- B (0, 134, 1B)
- C (0, 56, 1B)
- D (0, 56, 39)

### **Question A 2**

Quelle est la représentation binaire de l'entier positif 51 sur 8 bits ?

#### **Réponses**

- A 0010 0001
- B 0010 1001
- C 0011 0001
- D 0011 0011

# **Question A 3**

À quelle affectation sont équivalentes les instructions suivantes, où a, b sont des variables entières et c une variable booléenne ?

c = False if a==b:  $c = True$ if a > b+10:  $c = True$ 

Réponses

A  $c = (a == b)$  or  $(a > b + 10)$ B  $c = (a == b)$  and  $(a > b + 10)$ C  $c = not(a == b)$ D  $c = not(a > b+10)$ 

#### **Question A 4**

Quel est le résultat de l'addition binaire 0010 0110 + 1000 1110 ?

#### *Réponses*

- A 1010 1110
- B 0000 0110
- C 1011 0100
- D 0101 0001

#### **Question A 5**

Quelle est la représentation décimale de l'entier négatif codé en complément à 2 sur un octet par 1100 1011 ?

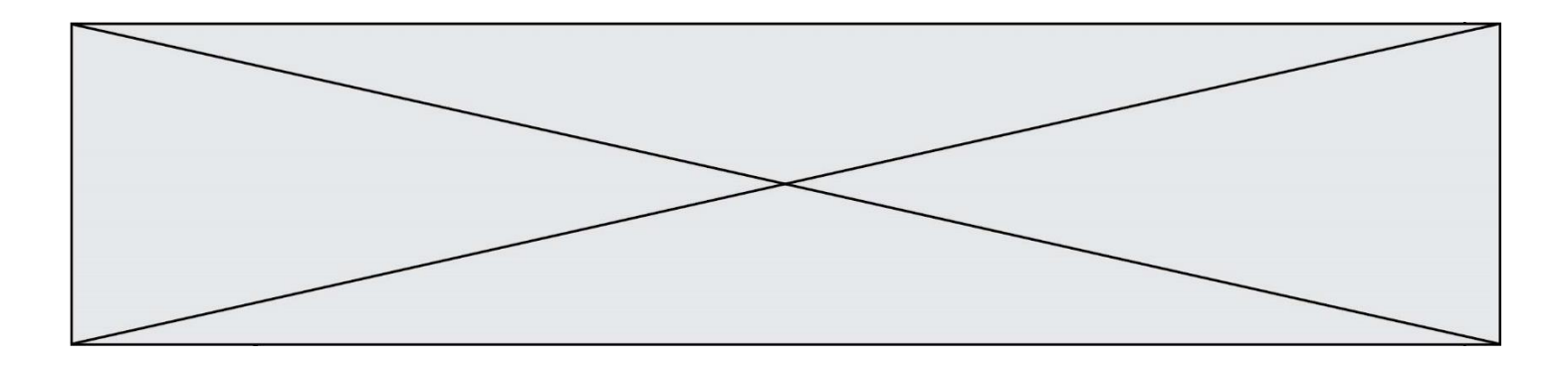

# *Réponses*

- A –84
- B –53
- $C -35$ <br>D  $-21$
- $-21$

# **Question A 6**

On souhaite coder un entier relatif sur deux octets.

Quels sont le plus petit et le plus grand entier que l'on peut coder de la sorte ?

- A –32 768 et 32 767
- B 0 et 65 535<br>C -8 et 7
- C –8 et 7
- D –256 et 255

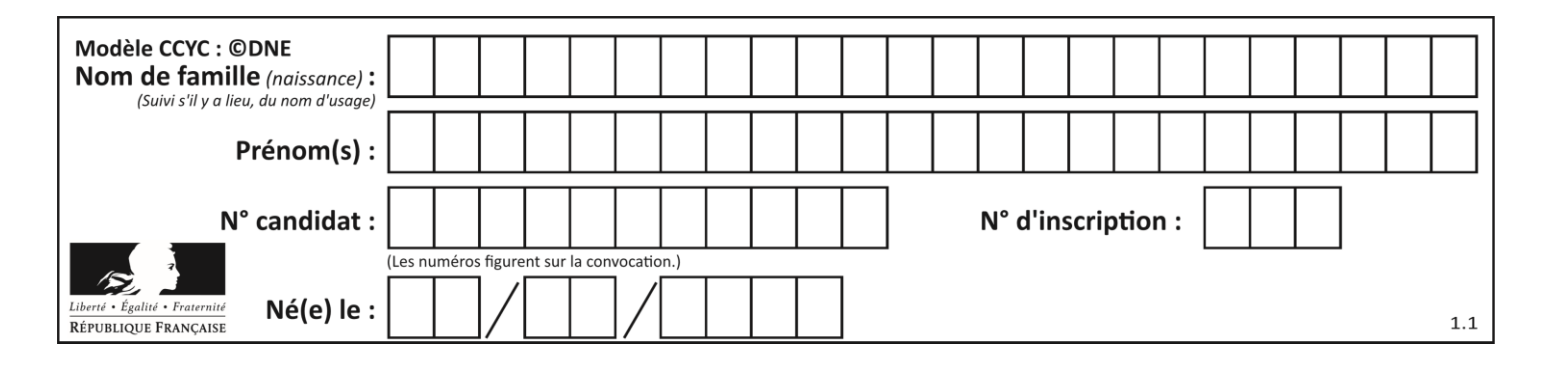

# **Thème B : types construits**

#### **Question B 1**

Quelle est la valeur de l'expression [[i,2\*i] for i in range(3)] ?

#### **Réponses**

- A [0,0,1,2,2,4] B [[0,0],[1,2],[2,4]]  $C$   $[1, 2, 2, 4, 3, 6]$
- D [[1,2],[2,4],[3,6]]

```
Question B 2
```
Quelle est la valeur de :

 $[x - y for x in range(4) for y in range(3) if x > y]$ 

#### *Réponses*

A [1, 2, 1, 3, 2, 1] B [1, 2, 3, 1, 2, 1] C [1, 2, 3, 3, 2, 1] D [1, 2, 1, 2, 3, 1]

#### **Question B 3**

Après l'affectation suivante :

alphabet = [ 'A', 'B', 'C', 'D', 'E', 'F', 'G', 'H', 'I', 'J', 'K', 'L', 'M', 'N', 'O', 'P', 'Q', 'R', 'S', 'T', 'U', 'V', 'W', 'X', 'Y', 'Z' ]

Quelle est l'expression qui permet d'accéder à la lettre E ?

#### *Réponses*

A alphabet.E

- B alphabet['E']
- C alphabet[4]
- D alphabet[5]

**Question B 4**

On exécute le code suivant :

 $t = [1, 2, 3, 4, 5, 6, 7, 8, 9]$  $v = [c \text{ for } c \text{ in } t \text{ if } c\%3 == 0]$ 

Quelle est la valeur de la variable v à la fin de cette exécution ?

#### **Réponses**

A 18 B [1,4,7] C [3,6,9] D [1,2,3,4,5,6,7,8,9]

#### **Question B 5**

On définit :

tab = [ ('Léa', 14), ('Guillaume', 12), ('Anthony', 16), ('Anne', 15) ]

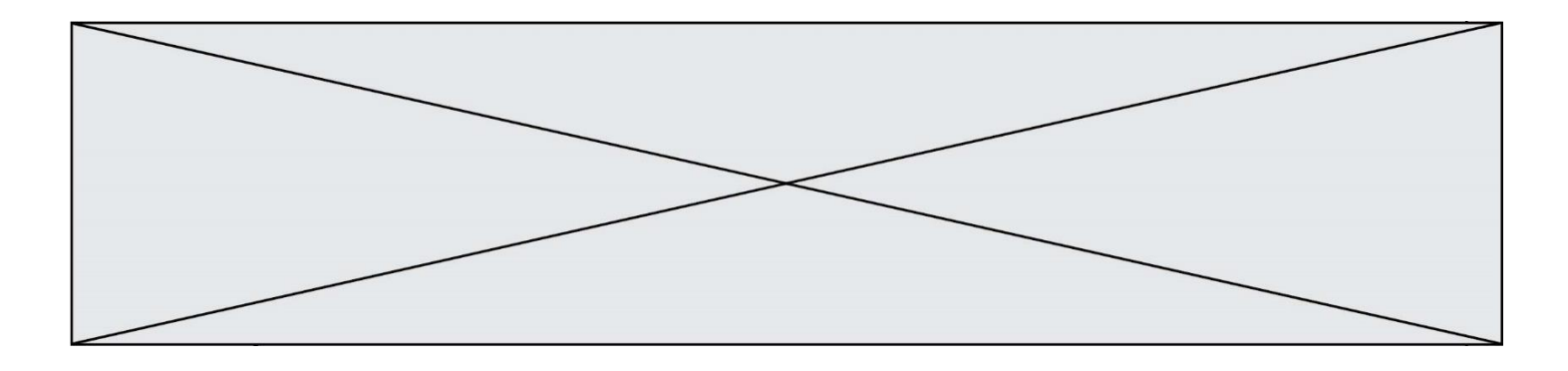

Quelle est la valeur de l'expression [x[0] for x in tab if x[1]>=15] ?

### **Réponses**

A [('Anthony', 16), ('Anne', 15)] B ['Anthony', 'Anne'] C [16, 15] D TypeError : 'tuple' object is not callable

## **Question B 6**

Après avoir défini :

m = [[1, 2, 3], [4, 5, 6]]

laquelle des quatre expressions suivantes a la valeur 4 ?

- A m[0][1]
- B m[1][0]
- $C \quad m(0,1)$
- D m(1,0)

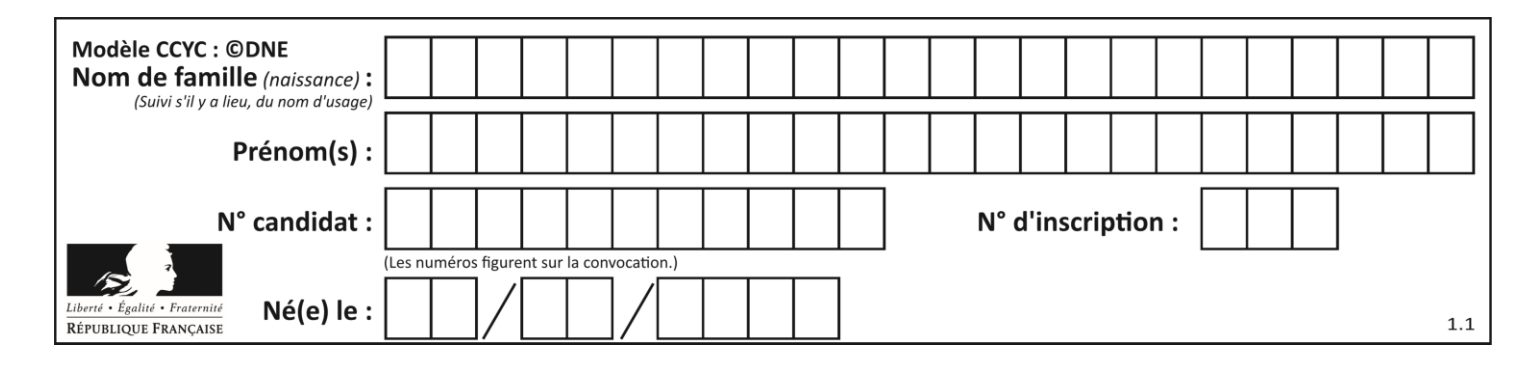

# **Thème C : traitement de données en tables**

# **Question C 1**

Un fichier CSV …

# **Réponses**

- A ne peut être lu que par un tableur
- B est l'unique format utilisé pour construire une base de données
- C est un fichier texte
- D est un format propriétaire

# **Question C 2**

On considère la table suivante :

```
t = [\n\{ 'type': 'matteau', 'prix': 17, 'quantité': 32\},\n\]{'type': 'scie', 'prix': 24, 'quantité': 3},
   {'type': 'tournevis', 'prix': 8, 'quantité': 45} ]
```
Quelle expression permet d'obtenir la quantité de scies ?

#### **Réponses**

- A t[2]['quantité']
- B t[1]['quantité']
- C t['quantité'][1]
- D t['scies']['quantité']

# **Question C 3**

Laquelle de ces affirmations est vraie ?

#### **Réponses**

- A on peut ouvrir un fichier CSV à l'aide d'un tableur
- B un fichier CSV permet de gérer l'apparence du code dans l'éditeur
- C un fichier CSV permet de gérer l'apparence d'une page HTML
- D un fichier CSV contient un programme à compiler

# **Question C 4**

Soit le tableau défini de la manière suivante : tableau = [[1,3,4],[2,7,8],[9,10,6],[12,11,5]] On souhaite accéder à la valeur 12, on écrit pour cela :

#### *Réponses*

- A tableau[4][1]
- B tableau[1][4]
- C tableau[3][0]
- D tableau[0][3]

**Question C 5**

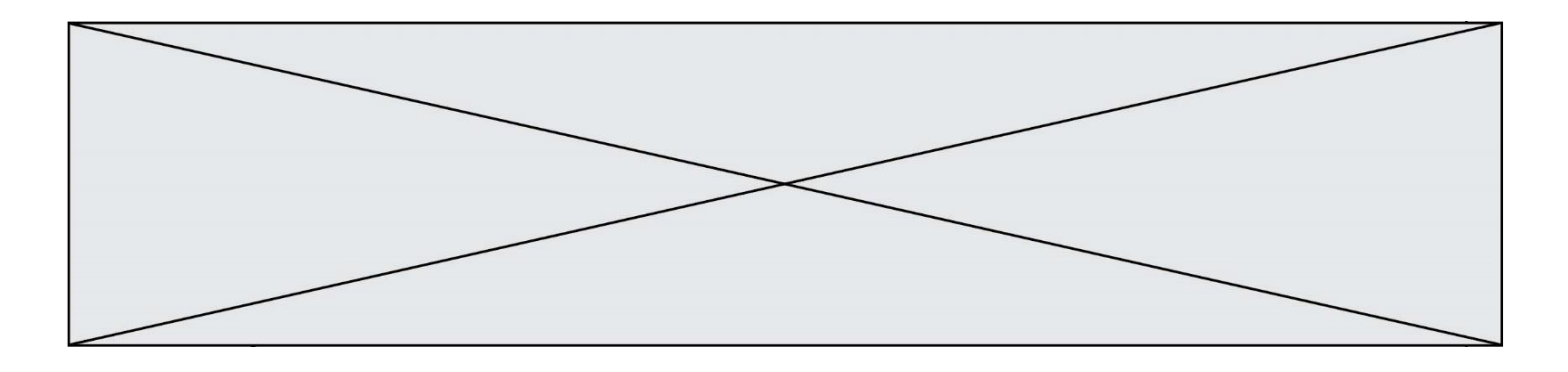

Dans la plupart des fichiers CSV, que contient la première ligne ? *Réponses*

- A des notes concernant la table de données
- B les sources des données
- C les descripteurs des champs de la table de données
- D l'auteur de la table de données

# **Question C 6**

Que réalise l'instruction suivante :

mon\_fichier = open("exemple.txt", "r")

- A Elle permet d'ouvrir le fichier "exemple.txt" en mode lecture si le fichier est dans le même dossier que le fichier du programme Python comportant cette instruction.
- B Elle permet d'ouvrir le fichier "exemple.txt" en mode lecture même si le fichier n'est pas dans le même dossier que le fichier du programme Python comportant cette instruction.
- C Elle permet d'ouvrir le fichier "exemple.txt" en mode écriture si le fichier est dans le même dossier que le fichier du programme Python comportant cette instruction.
- D Elle permet d'ouvrir le fichier "exemple.txt" en mode écriture même si le fichier n'est pas dans le même dossier que le fichier du programme Python comportant cette instruction.

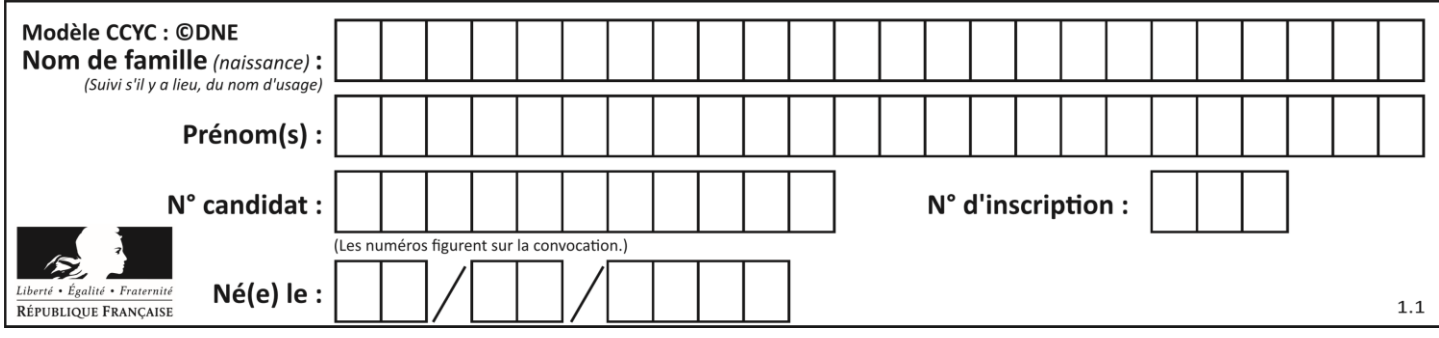

# **Thème D : interactions entre l'homme et la machine sur le Web**

### **Question D 1**

Mehdi a écrit une page HTML contenant des éléments input de formulaire. Il place ces éléments de formulaire :

#### *Réponses*

- A entre la balise <form> et la balise </form>
- B entre la balise <formulary> et la balise </formulary>
- C entre la balise <code> et la balise </code>
- D entre la balise <script> et la balise </script>

#### **Question D 2**

Quelle méthode est utilisée via une requête HTTP pour envoyer une image via un formulaire HTML ?

#### **Réponses**

- A HEAD
- B PUT
- C POST
- D GET

#### **Question D 3**

Par quoi commence l'URL d'une page Web sécurisée ?

- *Réponses*
- A http
- B https
- C ftp
- D smtp

#### **Question D 4**

Parmi GET et POST, quelle méthode d'envoi de formulaire crypte les informations envoyées au serveur ?

#### **Réponses**

- A les deux : GET et POST
- B GET seulement
- C POST seulement
- D aucune des deux

#### **Question D 5**

Quel langage est interprété ou exécuté côté serveur ?

- *Réponses* A JavaScript
- B PHP
- C HTML
- D CSS

# **Question D 6**

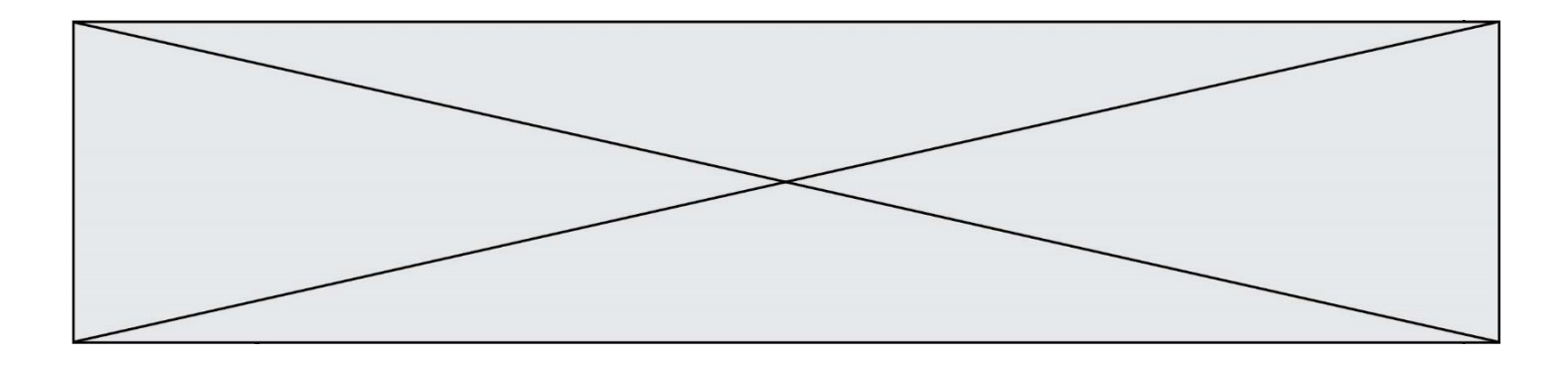

Quelle méthode doit utiliser la requête envoyée au serveur lorsque vous entrez votre identifiant et votre mot de passe dans un formulaire sécurisé ?

- A GET<br>B POS'
- B POST<br>C FORM
- FORM
- D SUBMIT

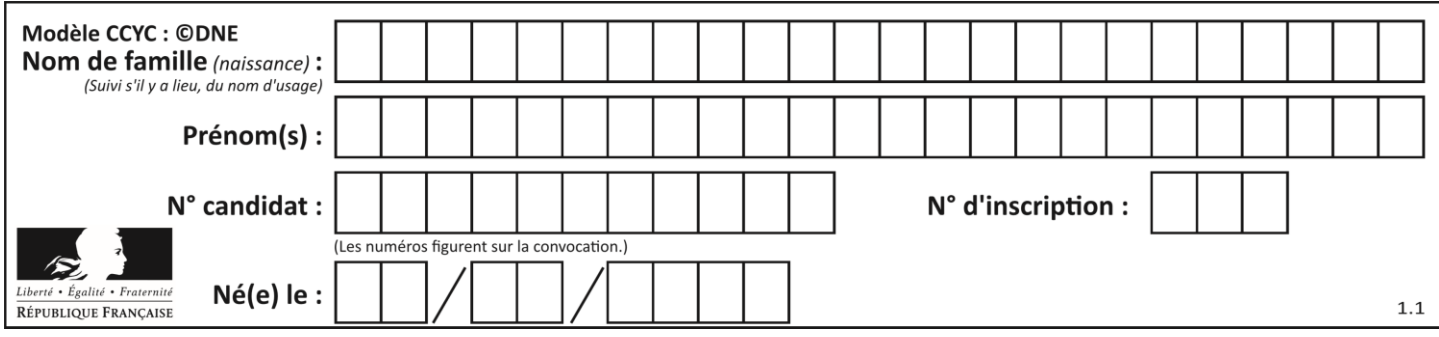

# **Thème E : architectures matérielles et systèmes d'exploitation**

#### **Question E 1**

Que permet d'effectuer la commande mkdir dans le shell d'Unix (interpréteur de commandes) ?

#### **Réponses**

- A créer un répertoire vide
- B créer un fichier vide
- C supprimer un répertoire cible
- D supprimer un fichier cible

#### **Question E 2**

Sous Linux, dans quel but utilise-t-on la commande ls ?

#### **Réponses**

- A pour afficher le chemin vers le répertoire courant
- B pour afficher les noms de fichiers et répertoires du répertoire courant
- C pour effacer un fichier
- D pour copier un fichier

#### **Question E 3**

Dans l'architecture client-serveur :

#### *Réponses*

- A Le client initie la connexion et expédie des requêtes.
- B Le serveur initie la connexion et expédie des requêtes.
- C Le routeur initie la connexion et expédie des requêtes.
- D Le commutateur initie la connexion et expédie des requêtes.

#### **Question E 4**

Dans l'architecture générale de Von Neumann, la partie qui a pour rôle d'effectuer les opérations de base est :

#### **Réponses**

- A l'unité de contrôle
- B la mémoire
- C l'unité arithmétique et logique
- D les dispositifs d'entrée-sortie

#### **Question E 5**

Parmi ces propositions, laquelle désigne un système d'exploitation libre ?

#### **Réponses**

- A LibreOffice
- B Windows
- C MacOS
- D GNU-Linux

#### **Question E 6**

Qu'effectue-t-on en lançant la commande suivante dans un terminal Linux :

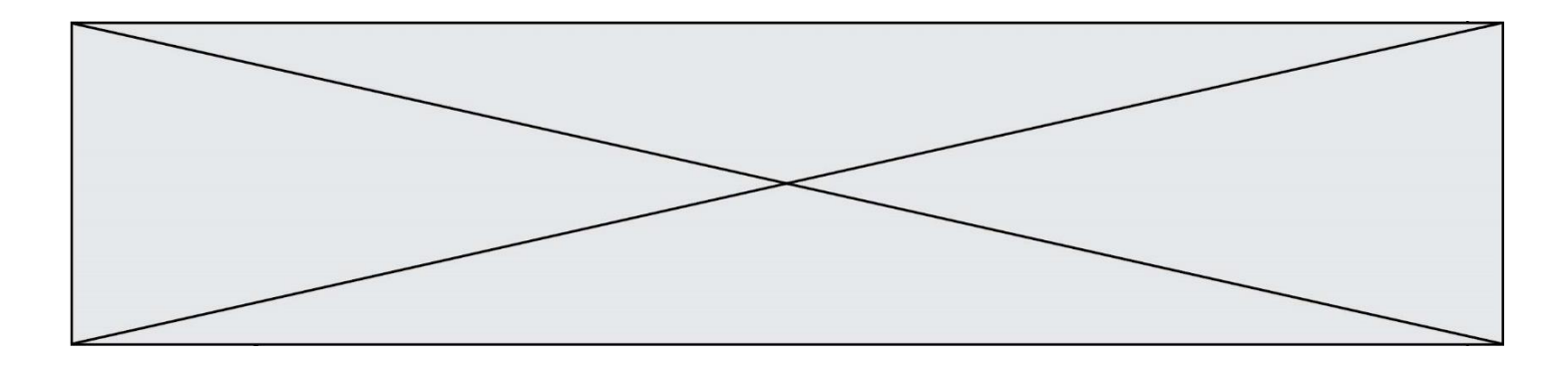

cp /etc/professeur/fichier.conf /home/nsi/fichier.conf

- A un déplacement de fichier
- B une copie de fichier
- C un renommage de fichier<br>D un changement de réperte
- un changement de répertoire

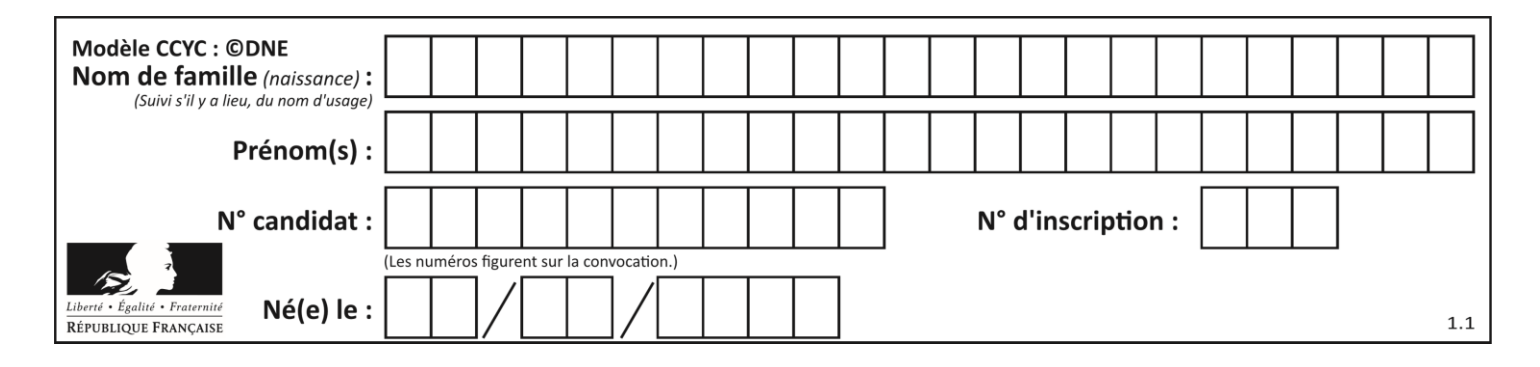

# **Thème F : langages et programmation**

## **Question F 1**

La documentation de la bibliothèque random de Python précise :

```
random.randint(a, b)
  Renvoie un entier aléatoire N tel que a \leq N \leq b.
```
Quelle est l'expression Python permettant de simuler le tirage d'un dé à 6 faces après avoir exécuté import random ?

#### *Réponses*

- A random.randint(6)
- B random.randint(1,6)
- C random.randint(1,7)
- D random.randint(0,6)

### **Question F 2**

On exécute le code suivant :

```
def essai():
a = 2b = 3c = 4return a
return b
return c
```

```
t = essai()
```
Quelle est la valeur de t après l'exécution de ce code ?

# *Réponses*

A 2 B 3

- C 4
- $D (2,3,4)$

# **Question F 3**

Quelle est la valeur de la variable b à la fin de l'exécution du script suivant ?

```
a = 3b = 6if a > 5 or b != 3:
b = 4else:
b = 2
```
#### **Réponses**

A 2 B 4 C 5 D 6 **Question F 4**

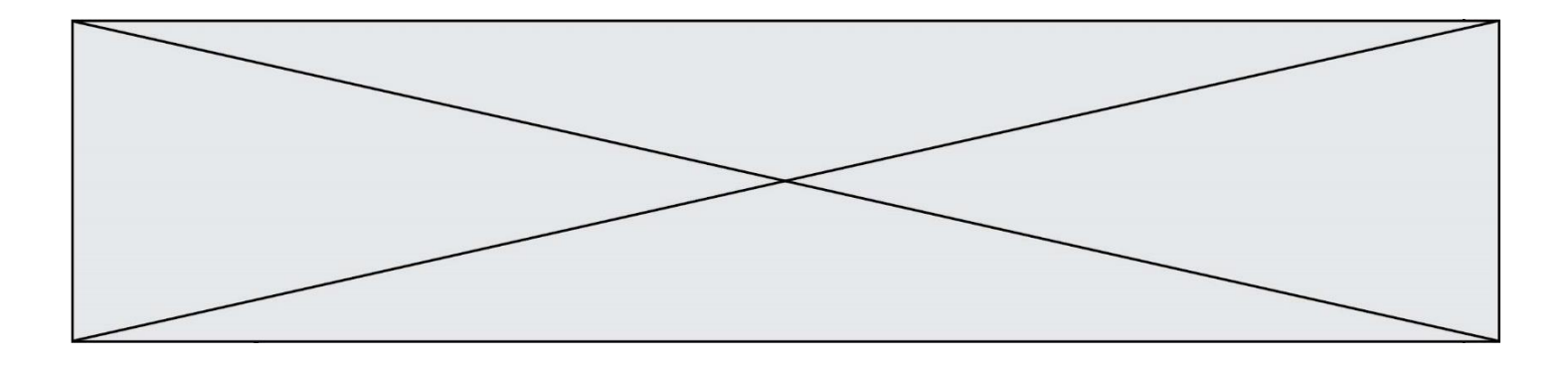

La documentation de la bibliothèque random de Python précise que random.randint(a,b) renvoie un entier aléatoire N tel que a  $\leq N \leq b$ .

Afin d'obtenir un entier choisi aléatoirement dans l'ensemble {-4 ; -2 ; 0 ; 2 ; 4}, après avoir importé la librairie random de Python, on peut utiliser l'instruction :

#### **Réponses**

- A random.randint(0,8)/2
- B random.randint $(0,8)/2 4$
- C random.randint $(0,4)*2 2$
- D (random.randint $(0,4)$  2)  $*$  2

#### **Question F 5**

Karine écrit une bibliothèque Python, nommée GeomPlan, de géométrie plane dont voici un extrait :

import math

def aireDisque(R): return math.pi \* R\*\*2

Gilles utilise cette bibliothèque pour calculer l'aire d'un disque de rayon 8. Laquelle des instructions suivantes renvoie un message d'erreur ?

```
Réponses
```

```
A import GeomPlan
  GeomPlan.aireDisque(8)
```

```
B import GeomPlan
  aireDisque(8)
```

```
C from GeomPlan import *
  aireDisque(8)
```
D from GeomPlan import aireDisque aireDisque(8)

#### **Question F 6**

On considère la fonction suivante :

```
def comparaison(a,b):
  if a < b:
       return a
   else:
       return b
```
Quel est le type de la valeur renvoyée par l'appel comparaison(6,5) ?

- A un booléen (vrai/faux)
- B un nombre entier
- C un nombre flottant
- D une chaîne de caractères

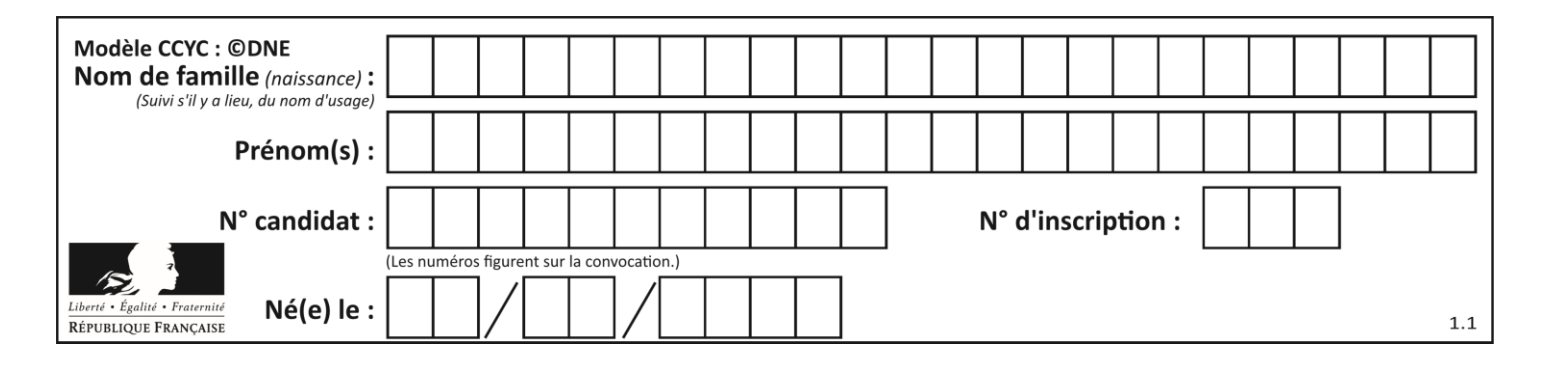

# **Thème G : algorithmique**

## **Question G 1**

Soit l'algorithme suivant, qui permet de retrouver l'index de l'élément maximum dans un tableau de données :

```
def maximum(T) : 
   index= 0
   for i in range(len(T)) :
       if ...... :
            index = i
   return index
```
Compléter l'instruction conditionnelle pour que la fonction calcule le résultat attendu :

*Réponses*

- A i > index
- B T[i] < T[index]

 $C$   $T[i] > T[index]$ D T[index] > T[i]

## **Question G 2**

Quel est le coût d'un algorithme de recherche du maximum d'un tableau de nombres ?

#### **Réponses**

- A constant
- B logarithmique
- C linéaire
- D quadratique

#### **Question G 3**

Sur quel algorithme est basé le script python, la liste lst est triée :

```
def truc(lst: list, x) -> int:
  deb = 0fin = len(1st) - 1 ok = False
  while ok == False and deb \le fin:
      m = (deb + fin)/(2)if lst[m] == x:
           ok = True
       elif lst[m] < x:
          deb = m + 1 else:
          fin = m - 1 return ok
```
#### *Réponses*

- A k plus proche voisin
- B tri pas insertion
- C dichotomie
- D glouton

#### **Question G 4**

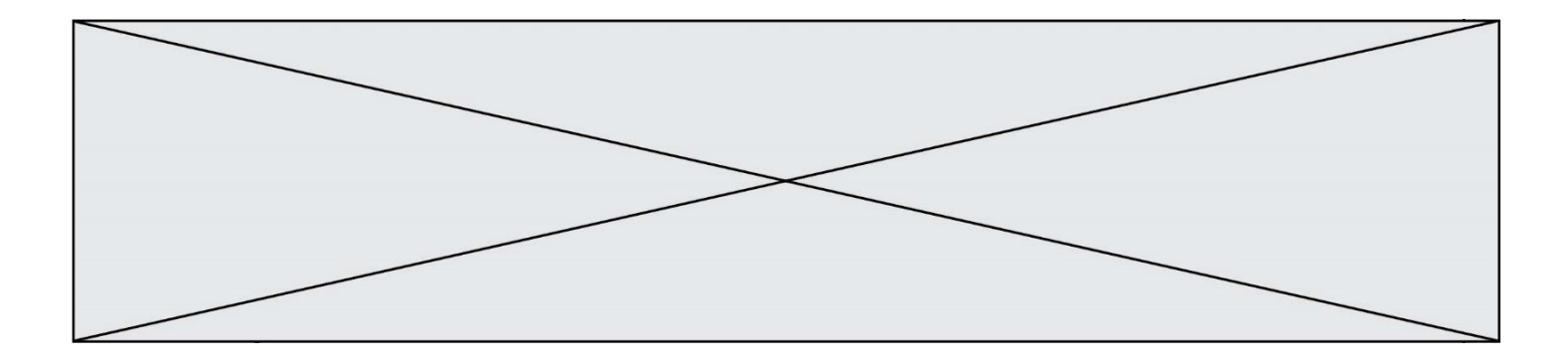

On définit la fonction f comme suit :

```
def f(L):
a = L[0]for x in L:
   if x < a:
      a = xreturn a
```
Quelle est la valeur renvoyée par l'appel f([7, 10.3, -4, 12 ,7 ,2, 0.7, -5, 14, 1.4]) ? *Réponses*

A -5

- B 1.4
- C 7
- D 14

# **Question G 5**

On conçoit un algorithme permettant de déterminer la valeur maximale parmi une liste quelconque de valeurs comparables.

Pour une liste de 100 valeurs, le nombre minimal de comparaisons que doit effectuer cet algorithme est : *Réponses*

A 7<br>B 99

- B 99<br>C 20
- C 200
- D 10000

#### **Question G 6**

Quelle est la valeur de c à la fin de l'exécution du code suivant :

```
L = [1, 2, 3, 4, 1, 2, 3, 4, 0, 2]c = 0for k in L:
  if k = L[1]:
       c = c + 1
```
- A 0
- B 2
- C 3
- D 10